## ГОСУДАРСТВЕННОЕ АВТОНОМНОЕ ПРОФЕССИОНАЛЬНОЕ ОБРАЗОВАТЕЛЬНОЕ УЧРЕЖДЕНИЕ «КАЗАНСКИЙ ПЕДАГОГИЧЕСКИЙ КОЛЛЕДЖ»

Рассмотрена и утверждена на заседании предметно- цикловой комиссии преподавателей информационных технологий Протокол №  $\frac{4}{7}$  от 6.05 2022 года Председатель ПЦК \_\_\_ /Ф.М.Саляхова/

УТВЕРЖДАЮ

Заместитель директора по учебной работе ГАПОУ «Казанский педагогический колледж» «Казанский **ески/Гаффарова С.М./** 

## РАБОЧАЯ ПРОГРАММА

## УЧЕБНОЙ ДИСЦИПЛИНЫ

# ЕН. 02 «Информатика и информационные технологии в профессиональной деятельности»

Специальность: 44.02.02 Преподавание в начальных классах

Рабочая программа учебной дисциплины ЕН.02 «Информатика и информационные технологии в профессиональной деятельности» разработана на основе Федерального государственного образовательного стандарта (далее - ФГОС) по специальности среднего профессионального образования (далее - СПО) 44.02.02 «Преподавание в начальных классах».

Организация-разработчик: ГАПОУ «Казанский педагогический колледж».

Разработчик: Саляхова Ф.М., преподаватель информатики.

Рекомендована ПЦК информационных технологий, протокол № 4 от 06.05.2022г. и признана соответствующей требованиям ФГОС СПО и учебного плана специальности 44.02.02 «Преподавание в начальных классах».

 Рассмотрена ОМК ГАПОУ «Казанский педагогический колледж», протокол № 6 от 24.05.2022г. и признана соответствующей требованиям ФГОС СПО специальности 44.02.02 «Преподавание в начальных классах».

# **СОДЕРЖАНИЕ**

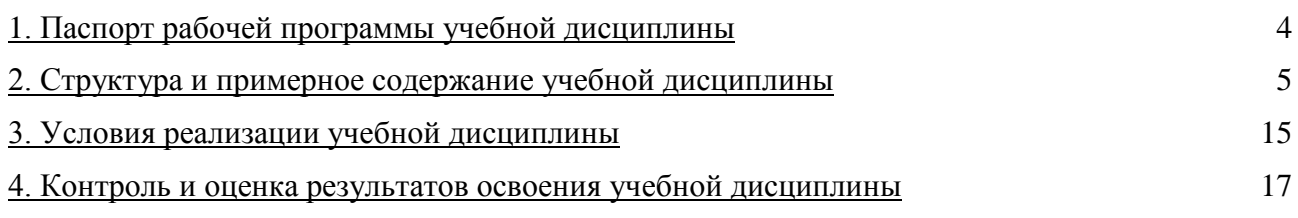

## **1. ОБЩАЯ ХАРАКТЕРИСТИКА ПРИМЕРНОЙ РАБОЧЕЙ ПРОГРАММЫ УЧЕБНОЙ ДИСЦИПЛИНЫ**

«Информатика и информационно-коммуникационные технологии (ИКТ) в профессиональной деятельности»

#### **1.1. Место дисциплины в структуре основной образовательной программы:**

Учебная дисциплина «**Информатика и информационно-коммуникационные технологии (ИКТ) в профессиональной деятельности**» является обязательной частью математического и общий естественнонаучного цикла основной образовательной программы в соответствии с ФГОС по 44.02.02 «Преподавание в начальных классах».

Особое значение дисциплина имеет при формировании и развитии ОК 2 - ОК 6.

#### **1.2. Цель и планируемые результаты освоения дисциплины:**

В рамках программы учебной дисциплины обучающимися осваиваются умения и знания

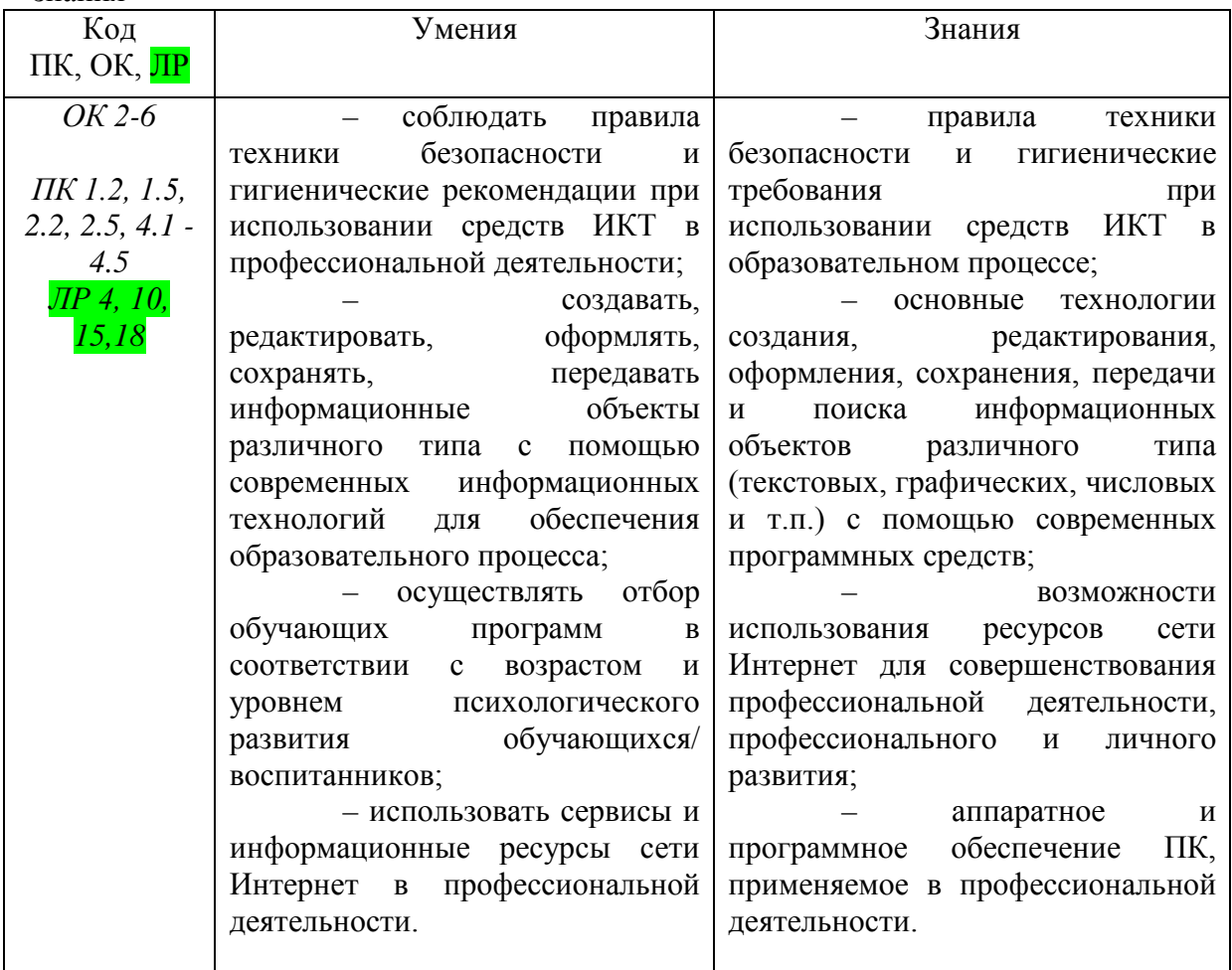

В процессе изучения учебной дисциплины формируются:

ОК 2. Организовывать собственную деятельность, определять методы решения профессиональных задач, оценивать их эффективность и качество.

ОК 3. Оценивать риски и принимать решения в нестандартных ситуациях.

ОК 4. Осуществлять поиск, анализ и оценку информации, необходимой для постановки и решения профессиональных задач, профессионального и личностного развития.

ОК 5. Использовать информационно-коммуникационные технологии для совершенствования профессиональной деятельности.

ОК 6. Работать в коллективе и команде, взаимодействовать с руководством, коллегами и социальными партнерами.

ПК 1.2. Проводить уроки.

ПК 1.5. Вести документацию, обеспечивающую обучение по образовательным программам начального общего образования.

ПК 2.2. Проводить внеурочные занятия.

ПК 2.5. Вести документацию, обеспечивающую организацию внеурочной деятельности и общения обучающихся.

ПК 4.1. Выбирать учебно-методический комплект, разрабатывать учебно-методические материалы (рабочие программы, учебно-тематические планы) на основе федерального государственного образовательного стандарта и примерных основных образовательных программ с учетом типа образовательной организации, особенностей класса/группы и отдельных обучающихся.

ПК 4.2. Создавать в кабинете предметно-развивающую среду.

ПК 4.3. Систематизировать и оценивать педагогический опыт и образовательные технологии в области начального общего образования на основе изучения профессиональной литературы, самоанализа и анализа деятельности других педагогов.

ПК 4.4. Оформлять педагогические разработки в виде отчетов, рефератов, выступлений.

ПК 4.5. Участвовать в исследовательской и проектной деятельности в области начального общего образования.

ЛР 4. Проявляющий и демонстрирующий уважение к людям труда, осознающий ценность собственного труда. Стремящийся к формированию в сетевой среде личностно и профессионального конструктивного «цифрового следа».

ЛР 10. Заботящийся о защите окружающей среды, собственной и чужой безопасности, в том числе цифровой.

ЛР 15. Признающий ценности непрерывного образования, необходимость постоянного совершенствования и саморазвития; управляющий собственным профессиональным развитием, рефлексивно оценивающий собственный жизненный и профессиональный опыт.

ЛР 18.Осуществляющий свою деятельность на высоком профессиональном уровне, соблюдающий правовые, нравственные и этические нормы, уважающий честь и достоинство обучающихся и других участников образовательных отношений.

### **2. СТРУКТУРА И ПРИМЕРНОЕ СОДЕРЖАНИЕ УЧЕБНОЙ ДИСЦИПЛИНЫ**

#### **2.1. Объем учебной дисциплины и виды учебной работы**

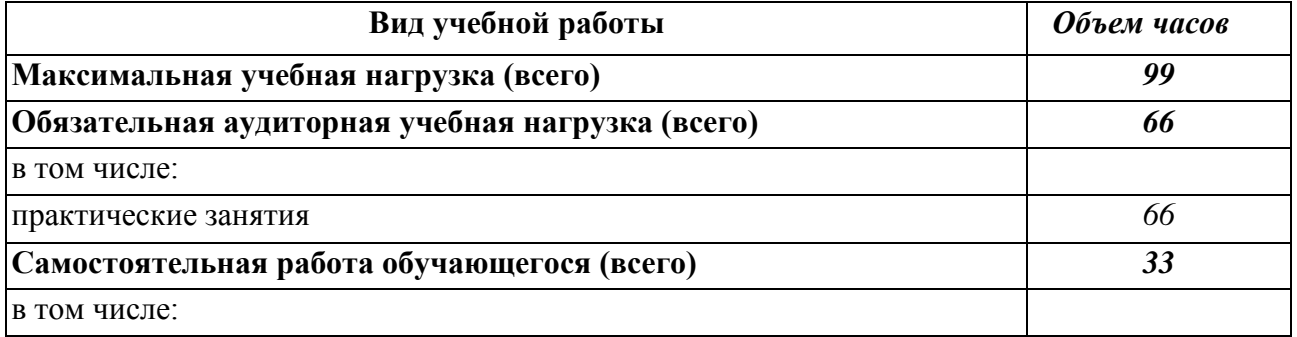

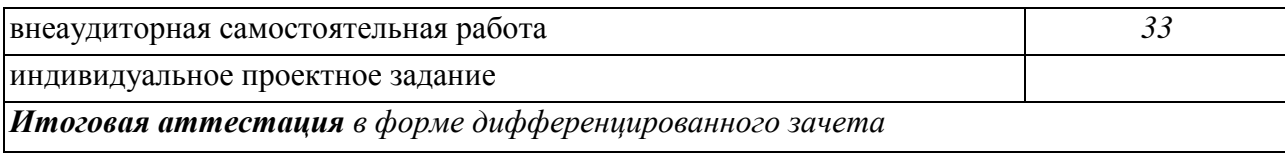

## **2.2. ТЕМАТИЧЕСКИЙ ПЛАН И СОДЕРЖАНИЕ УЧЕБНОЙ ДИСЦИПЛИНЫ «ИНФОРМАТИКА И ИНФОРМАЦИОННО-КОММУНИКАЦИОННЫЕ ТЕХНОЛОГИИ (ИКТ) В ПРОФЕССИОНАЛЬНОЙ ДЕЯТЕЛЬНОСТИ»**

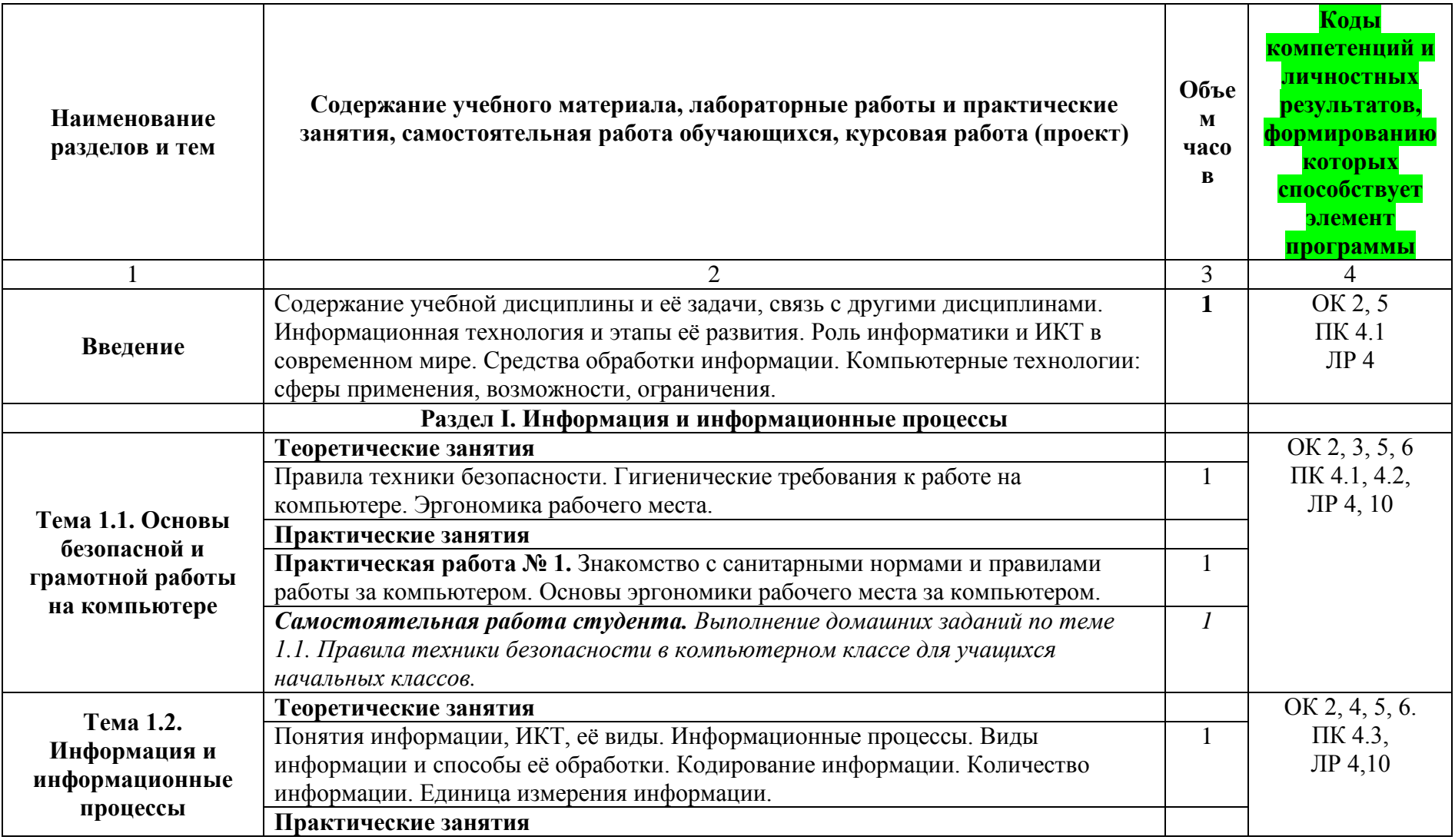

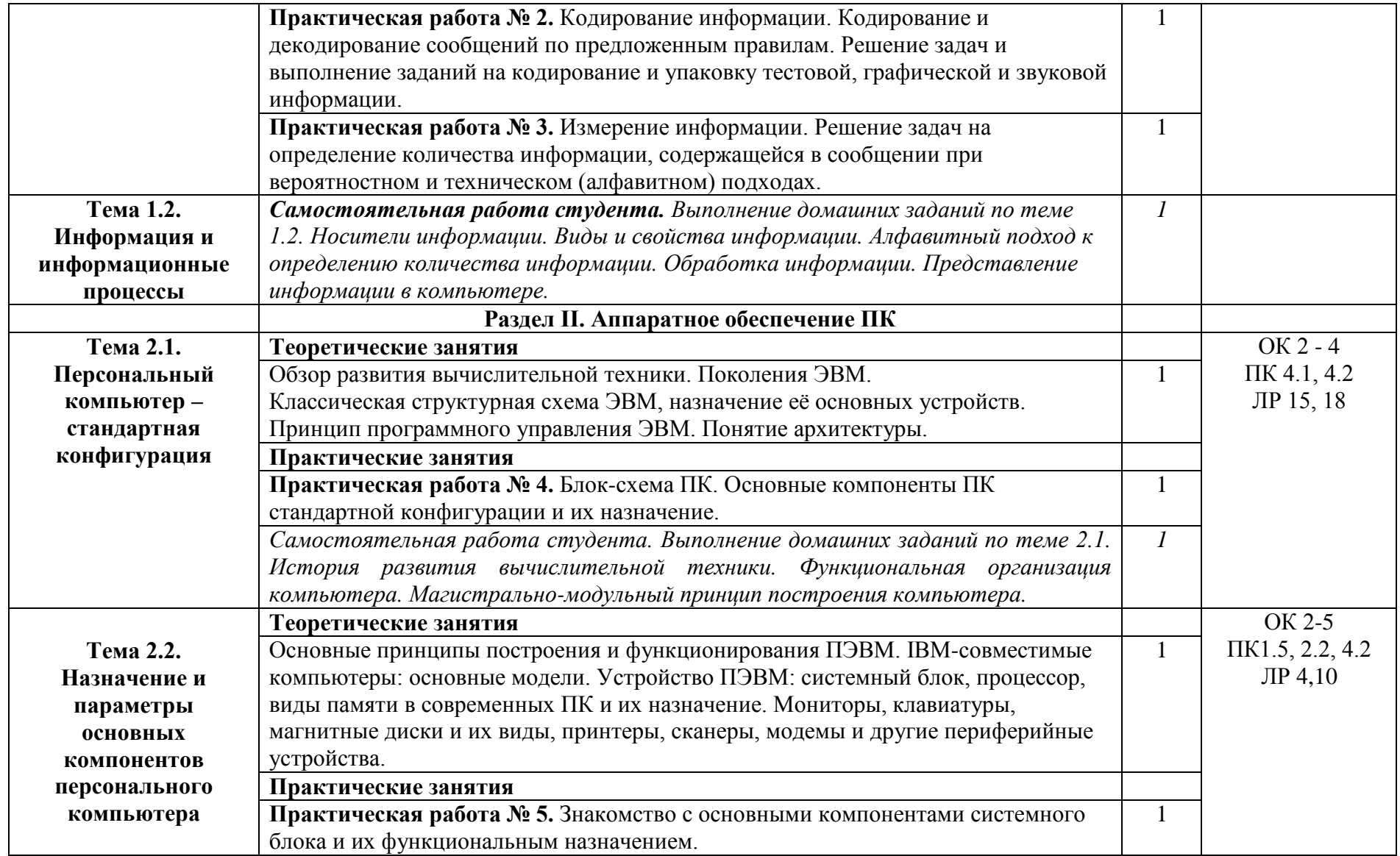

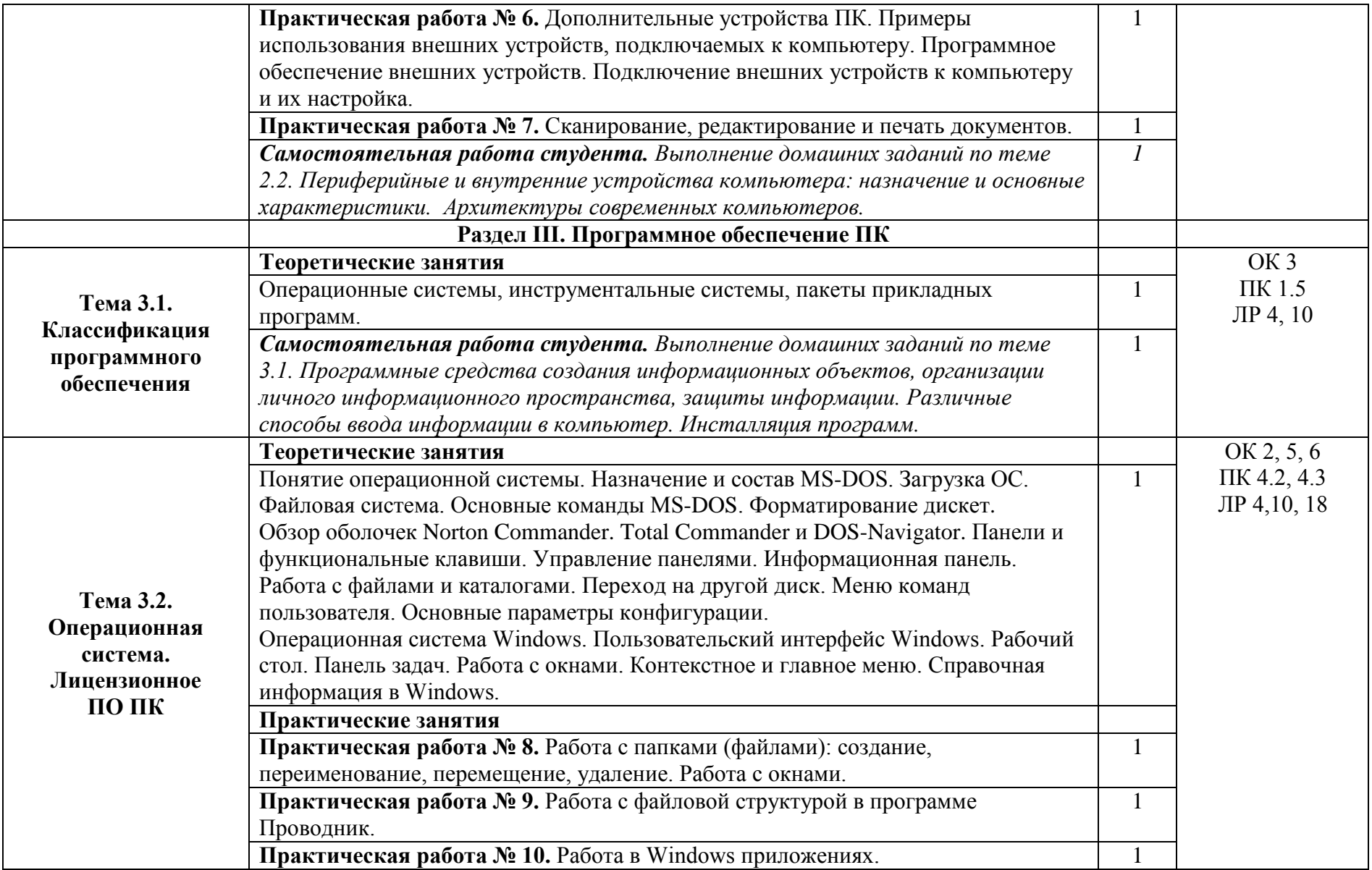

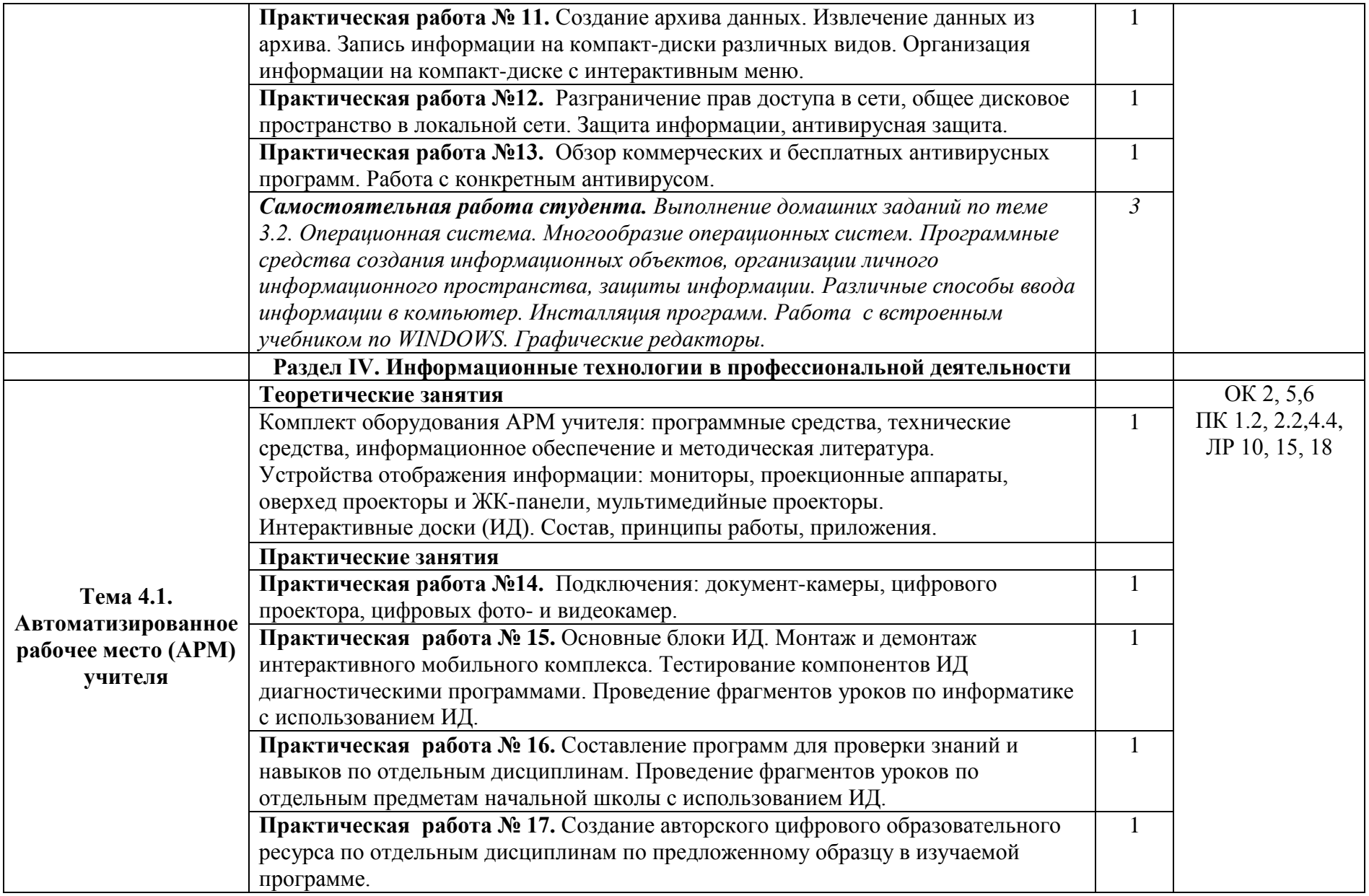

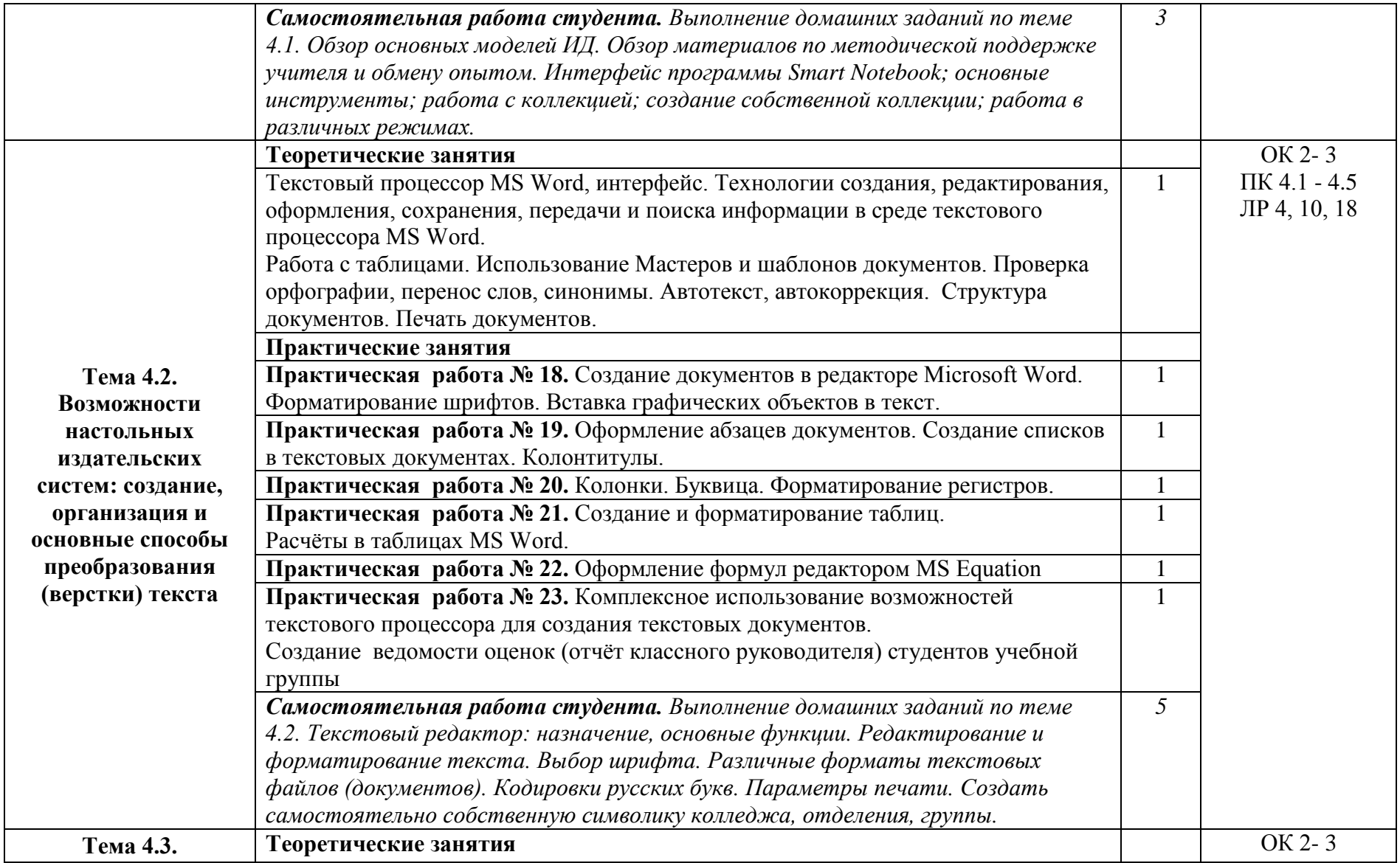

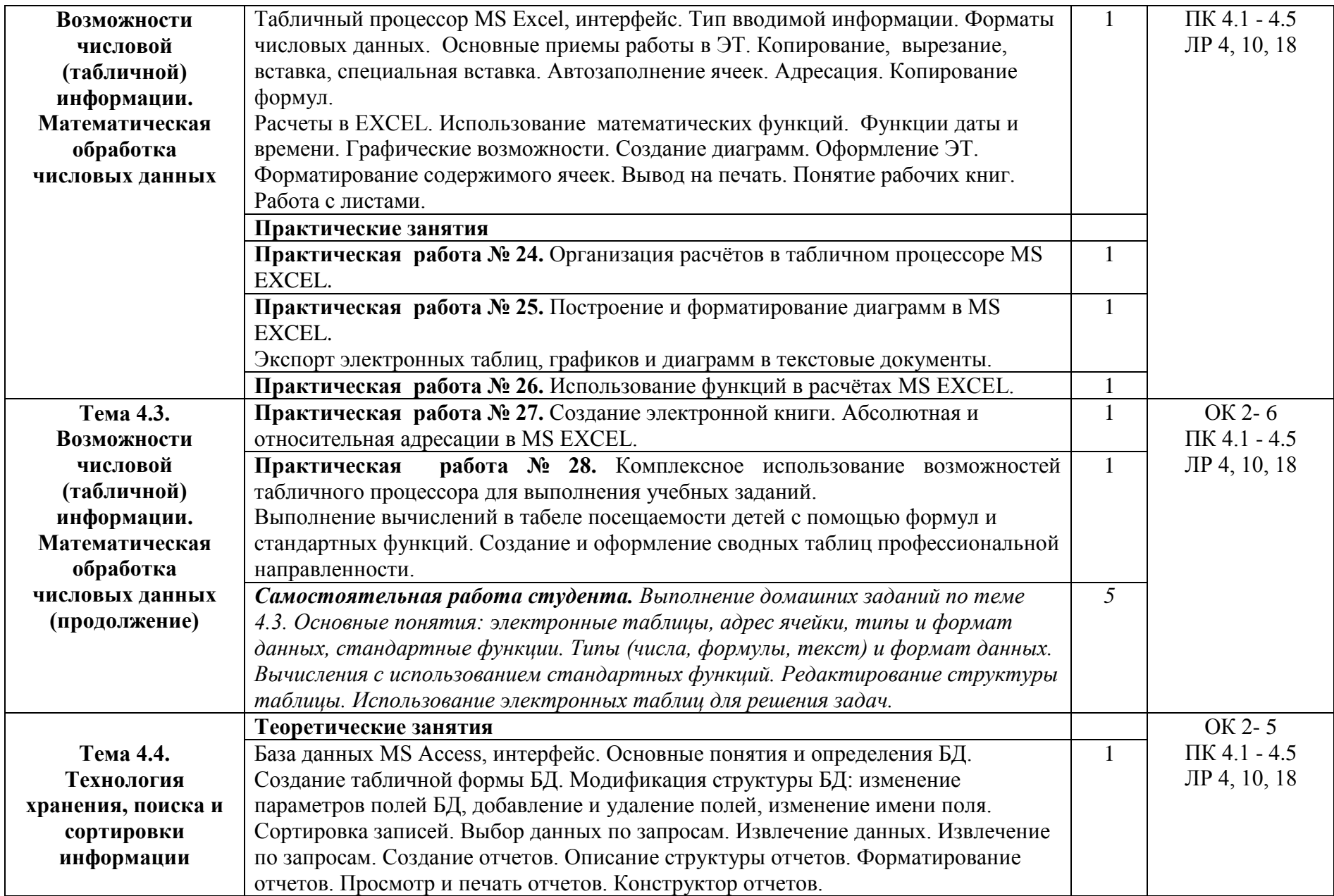

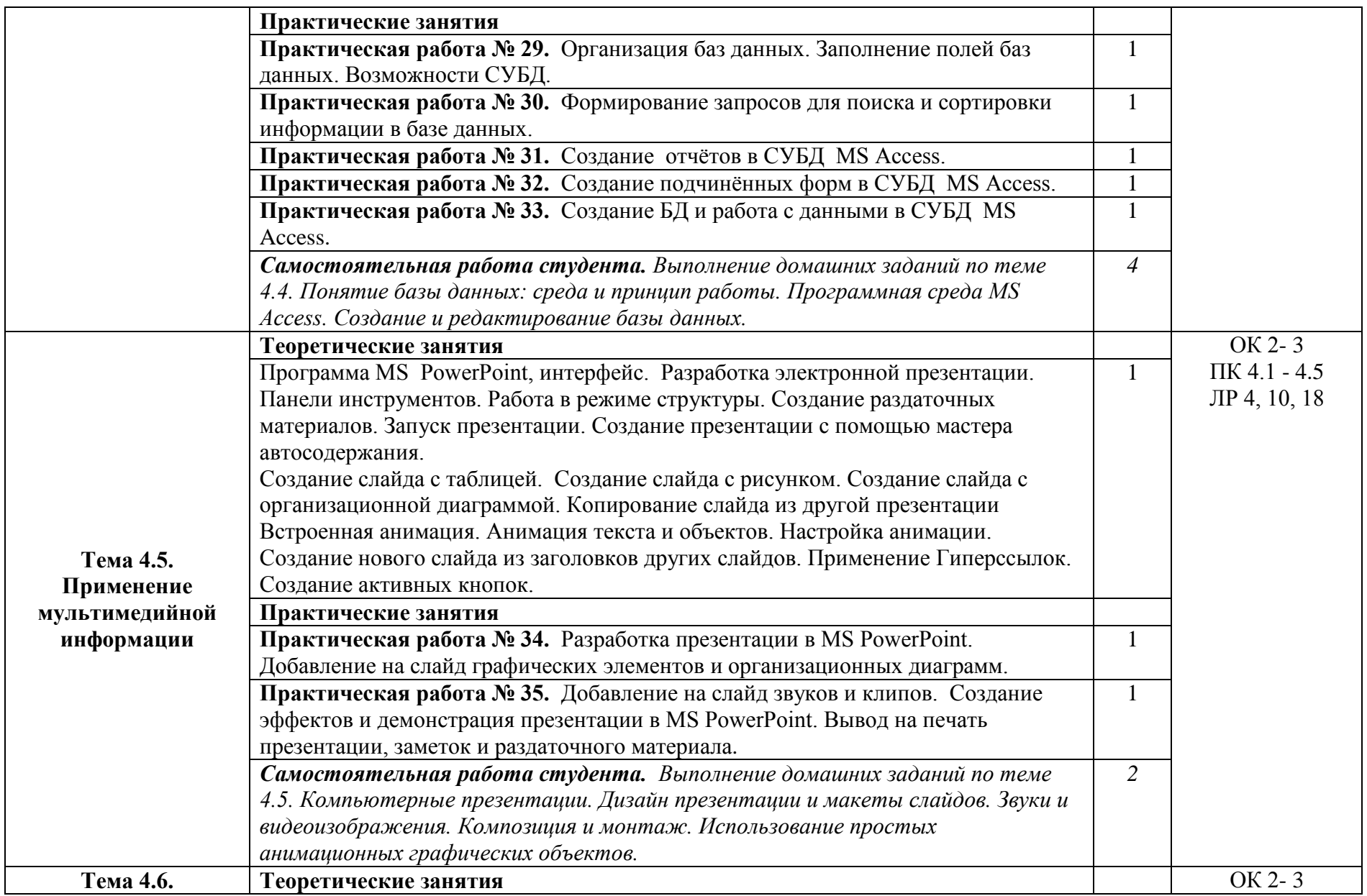

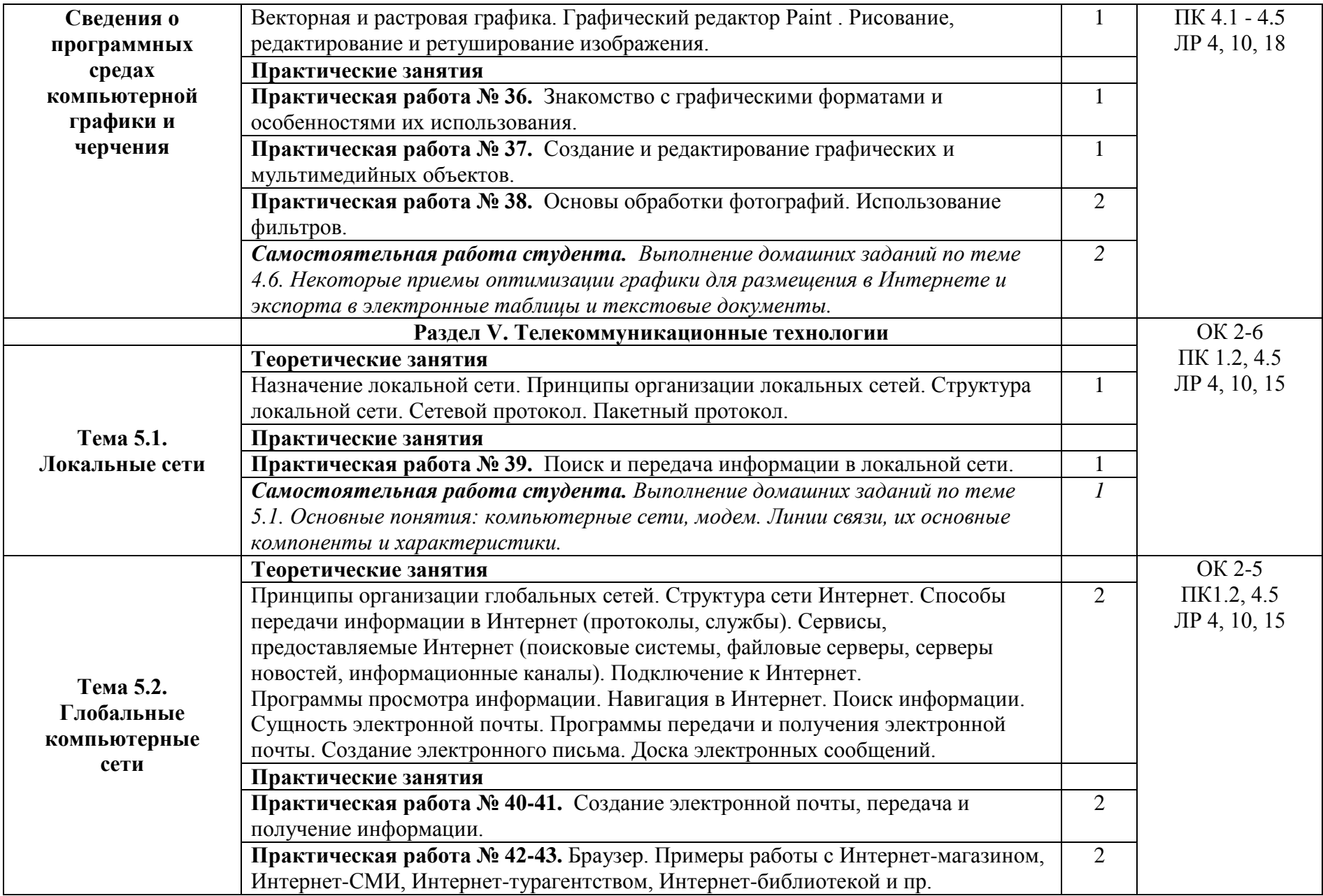

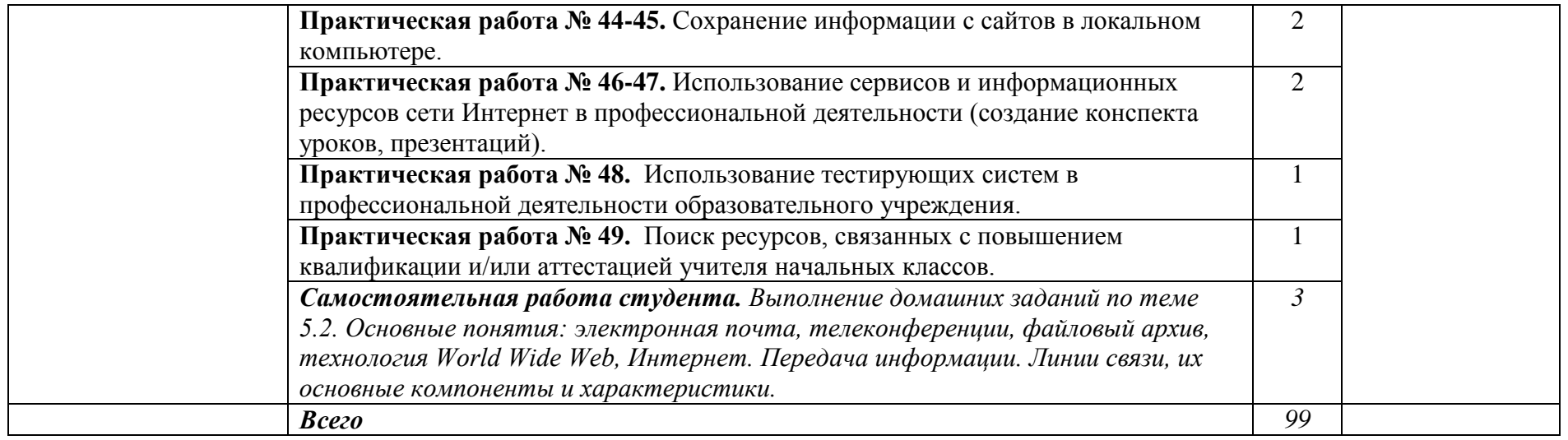

Для характеристики уровня освоения учебного материала используются следующие обозначения:

1 – ознакомительный (узнавание ранее изученных объектов, свойств);

2 – репродуктивный (выполнение деятельности по образцу, инструкции или под руководством);

3 – продуктивный (планирование и самостоятельное выполнение деятельности, решение проблемных задач).

#### **3. Условия реализации учебной дисциплины**

#### **3.1. Требования к минимальному материально-техническому обеспечению учебной дисциплины**

Реализация учебной дисциплины требует наличия учебной лаборатории Информатики и информационно-коммуникационных технологий.

Оборудование лаборатории и рабочих мест лаборатории:

– посадочные места по количеству обучающихся;

– рабочее место преподавателя;

– комплект учебно-наглядных пособий «Информатика и ИКТ»;

– объемная модель персонального компьютера;

– образцы внутренней структуры процессора (модули памяти DIMM, RIMM, DDR, системная плата, звуковая плата, сетевая плата и внутренний модем);

Технические средства обучения:

– интерактивная доска с лицензионным программным обеспечением и мультимедиапроектор;

– персональные компьютеры;

– принтер и сканер.

#### **3.2. Информационное обеспечение обучения**

### **Перечень рекомендуемых учебных изданий, Интернет-ресурсов, дополнительной литературы**

*Основные источники:*

1. Кузнецов А.А. и др. Информатика, тестовые задания. – М., 2006. -152с.

2. Михеева Е.В. Практикум по информации: учеб, пособие. – М., 2005. – 190с.

3. Михеева Е.В., Титова О.И. Информатика: учебник. – М., 2005. -350с.

4. Михеева Е.В., Титова О.И., Информатика: учебник для студетнов сред. проф. образования. – М.: Издательский центр «Академия», 2008. -352с.

5. Михеева Е.В., Титова О.И., Практикум по информатике: учеб, пособие для студентов сред. проф. образования. – М.: Издательский центр «Академия», 2018. -192с.

6. Семакин И.Г. и др. Информатика. Структурированный конспект базового курса. – М., 2005. -542с.

7. Уваров В.М., Силакова Л.А., Красникова Н.Е. Практикум по основам информатики и вычислительной техники: учеб, пособие. – М., 2005. -264с.

8. Шафрин Ю.А. Информатика. Информационные технологии. Том 1-2. – М., 2004. - 311с.

9. Каталог видеоуроков TeachVideo.ru. Форма доступа: htt[pwww.teachvideo.ru/catalog?utm\\_source=adwords&utm\\_medium=cpc&utm](http://www.teachvideo.ru/catalog?utm_source=adwords&utm_medium=cpc&utm)  \_campaign=learning\_lessons&gclid=CI7Ej6Oax6YCFckq3godzyO3FA

*Дополнительные источники:*

1. Андреева Е.В. и др. Математические основы информатики, Элективный курс. – М., 2005. -243с.

2. Макарова Н.В., Николайчук Г.С., Титова Ю.Ф., Информатика и ИКТ. Учебник. 11 класс. Базовый уровень. – СПб.: Питер, 2008.-224с.

3. Залогова Л.А. Компьютерная графика. Практикум. Учебное пособие. Элективный курс. – М., 2005. -362с.

4. Майкрософт. Основы программирования на примере Visual Basic.NET. – М., 2005. -361с.

5. Майкрософт. Учебные проекты с использованием Microsoft Office. – М., 2006. -422 с.

6. Монахов М.Ю. Учимся проектировать на компьютере. Элективный курс. Практикум. – М., 2005. -323с.

7. Угринович Н.Д. Преподавание курса «Информатика и ИКТ» 7–11 классы. – М., 2005. -805с.

8. Семакин И.Г., Хеннер Е.К. Информатика. Задачник-практикум 8–11 кл. (в 2 томах). – М., 2002. -134с.

9. Семакин И.Г., Хеннер Е.К. Информатика. Учебник 10-11 кл. – М., 2007.-641с.

10. Самылкина Н.Н. Построение тестовых задач по информатике. Методическое пособие. – М., 2006. -185с.

11. «Информатика и образование»: ежемесячный научно-методический журнал Российской Академии образования.

12. «Информатика в школе»: ежемесячный научно-методический журнал Российской Академии образования.

13. Электронный журнал «Информатика и информационные технологии в образовании». Форма доступа: <http://www.rusedu.info/>

14. Экономическая информатика. Форма доступа: [http://www.lessons-tva.info/edu/e](http://www.lessons-tva.info/edu/e-informatika.html)[informatika.html](http://www.lessons-tva.info/edu/e-informatika.html)

15. Информатика и ИКТ. Форма доступа: <http://ru.wikipedia.org/w/index.php>

16. Мир информатики. Форма доступа: <http://jgk.ucoz.ru/dir/>

17. Виртуальный компьютерный музей. Форма доступа: [http://www](http://www/). сomputermuseum.ru/index.php

18. Информационно-образовательный портал для учителя информатики и ИКТ. Форма доступа: <http://www.klyaksa.net/>

19. Методическая копилка учителя информатики. Форма доступа: [http:// www.metod](about:blank)[kopilka.ru/page-2-1-4-4.html](http://www.metod-kopilka.ru/page-2-1-4-4.html)

20. Азбука компьютера и ноутбука. Форма доступа: [http://www.computer-p](about:blank)rofi.ru/

## **4. КОНТРОЛЬ И ОЦЕНКА РЕЗУЛЬТАТОВ ОСВОЕНИЯ УЧЕБНОЙ ДИСЦИПЛИНЫ**

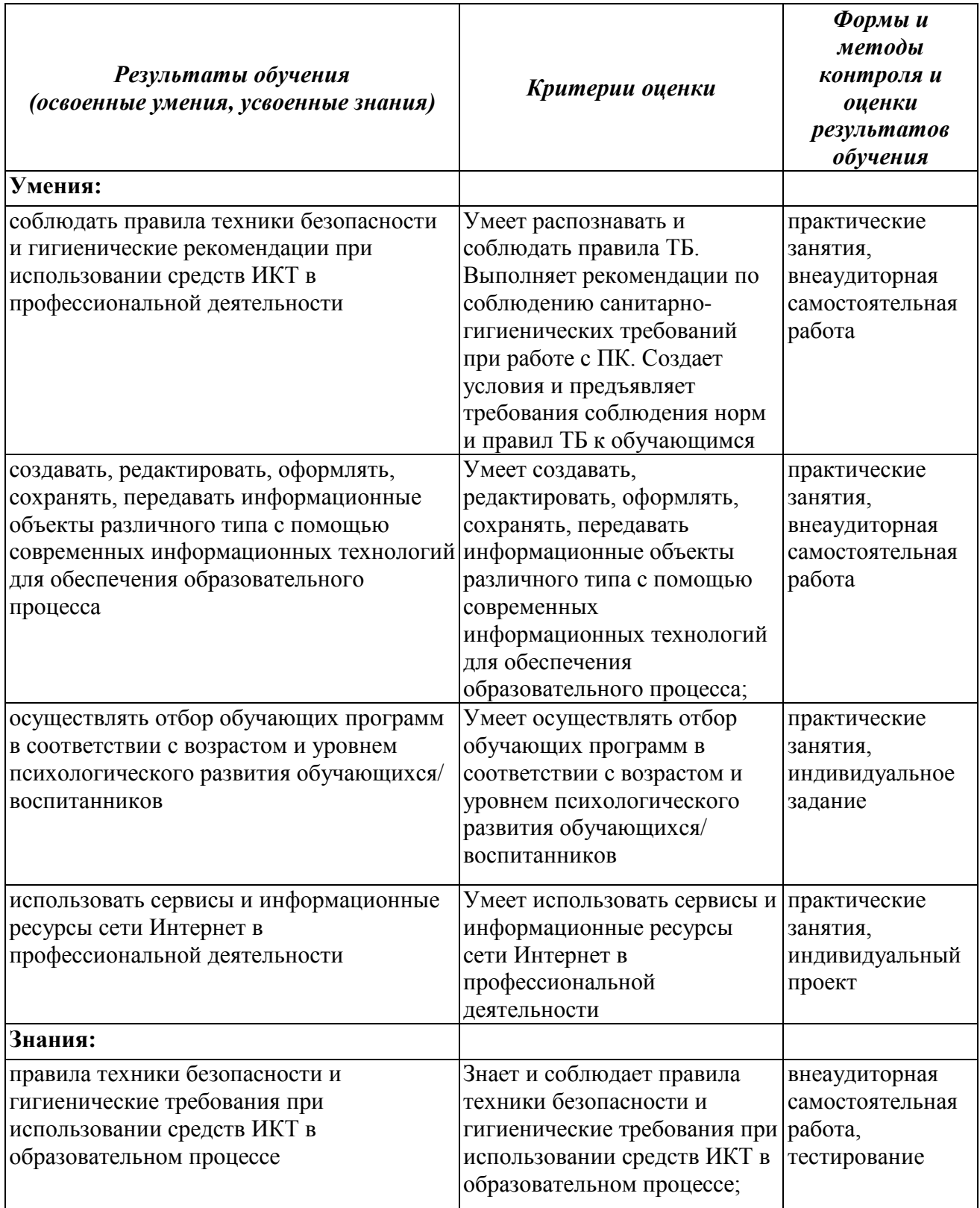

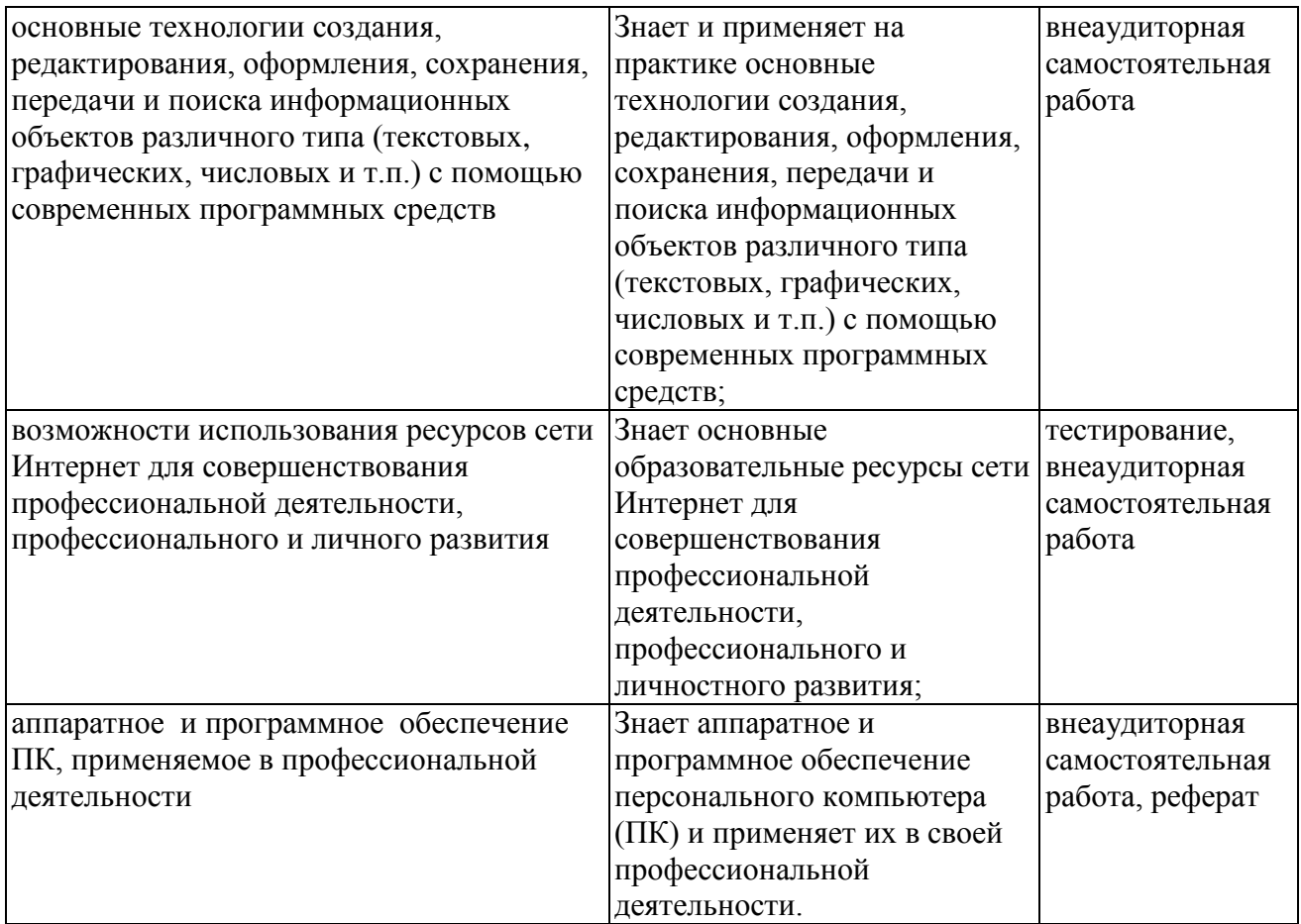